## Got It STUDY

## Got It Tutoring - Computer Sign Up Instructions **//\\**

Great news! You can now access Got It Tutoring on both your mobile phone AND computer. Get instant tutoring help in Alegbra, Geometry, Chemistry and more — anywhere, anytime!

To access the Got It Tutoring computer version, please follow the sign up instructions below.

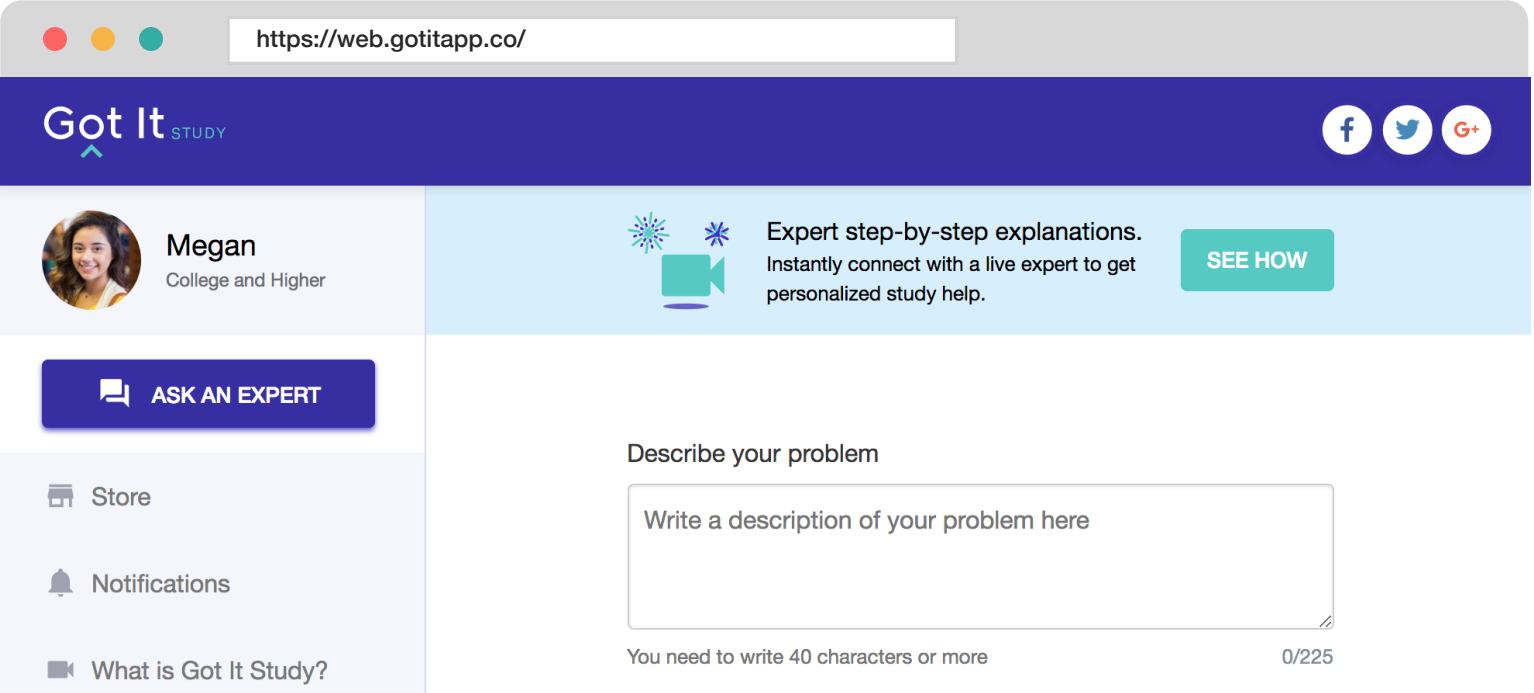

## How to access Got It Tutoring on your computer:

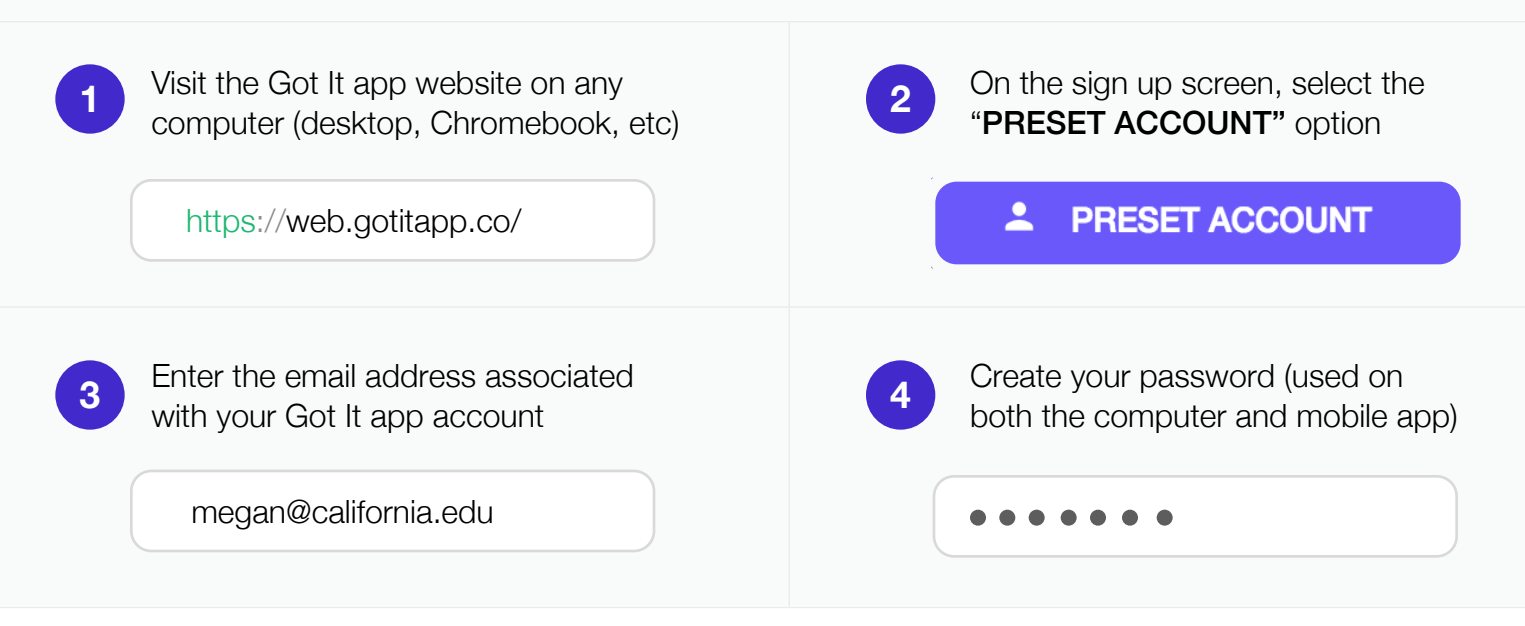

\* If you have any trouble accessing your Got It account, please contact your Talent Search Advisor.